## Jak to zrobić w HTML i CSS

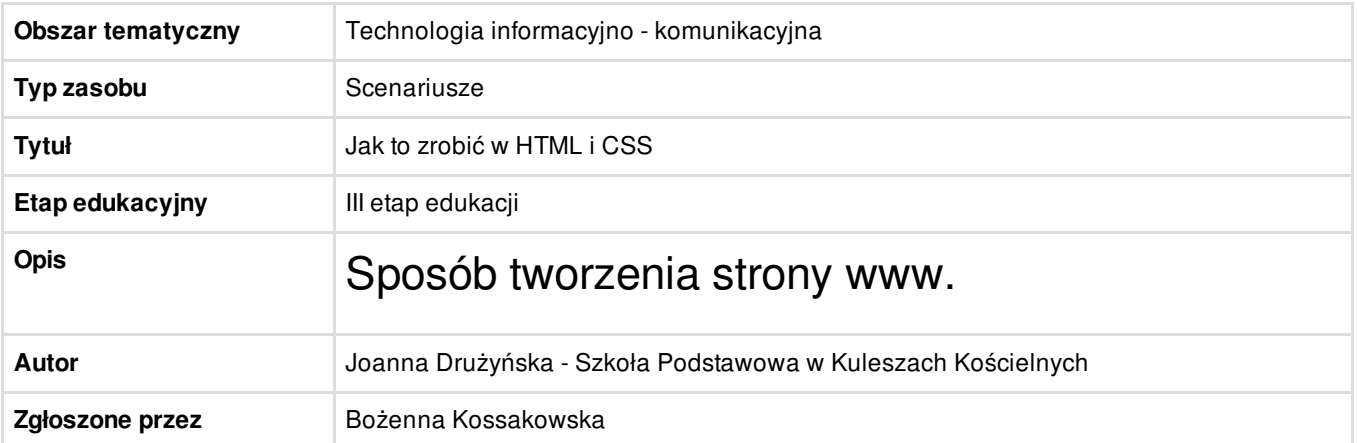

Załączniki

 $\clubsuit$  publikacja 1 [informatyka.pdf](/resource/file/download-file/id.5198) (PDF, 805,18 KB)  $\alpha$